## **QGIS Application - Feature request #12037 Allow transfer of rasters from QGIS to PostGIS through DBManager**

*2015-01-22 07:31 AM - Guillaume Larocque*

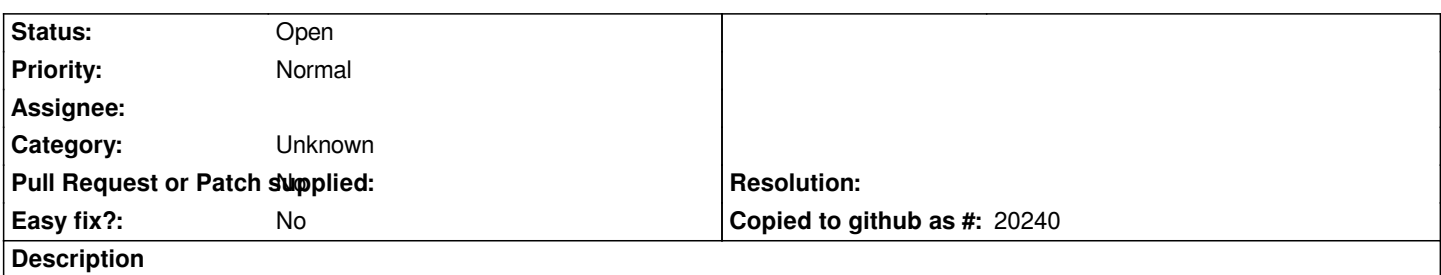

*There doesn't appear to be a way to transfer files from QGIS to PostGIS in DBManager, either through a DBManager menu item or through drag and drop from the filesystem, QGIS Browser or QGIS layer manager. Note that this issue is not the same as #4777, which describes importing FROM QGIS to PostGIS. That part is already implemented. What this issues is asking for is the other way around... from QGIS to PostGIS.*

## **History**

## **#1 - 2017-05-01 12:47 AM - Giovanni Manghi**

*- Easy fix? set to No*

## **#2 - 2017-09-22 10:07 AM - Jürgen Fischer**

*- Category set to Unknown*